# Commerce Module for OmniFind Discovery Edition

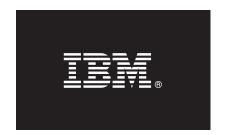

### Version 8.4

# **Quick Start Guide**

This guide is intended to get you started with a basic installation of IBM Commerce Module for OmniFind Discovery Edition.

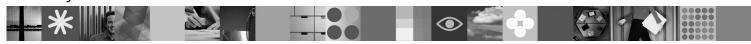

#### **Product Overview**

IBM<sup>®</sup> Commerce Module for OmniFind<sup>™</sup> Discovery Edition provides an integration for IBM WebSphere<sup>®</sup> Commerce that enables you to easily add advanced search and navigation functionality to your WebSphere Commerce store. The module also includes user interface templates and best practice configurations that enable you to quickly set up a commerce project.

### 1 Step 1: Access your software

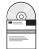

If you download your product from Passport Advantage<sup>®</sup>, follow the directions in the download document: http://www.ibm.com/support/docview.wss?rs=3035&uid=swg24013880

This product offering includes:

• IBM Commerce Module for OmniFind Discovery Edition, Version 8.4

### 2 Step 2: Evaluate your hardware and system configuration

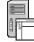

For information about system requirements, see the Commerce Module for OmniFind Discovery Edition User's Guide:

http://publib.boulder.ibm.com/infocenter/discover/v8r4/topic/com.ibm.discovery.ds.commerce.doc/g CG Commerce Module.htm

# 3 Step 3: Review the base architecture and the installation steps

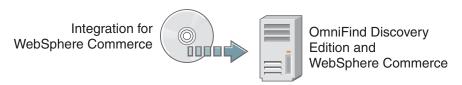

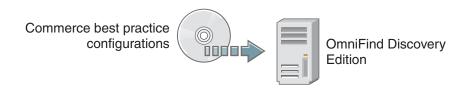

# 4 Step 4: Access your documentation

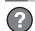

For complete documentation, see the IBM OmniFind Discovery Edition information center:

http://publib.boulder.ibm.com/infocenter/discover/v8r4/topic/com.ibm.discovery.ds.nav.doc/cdsnav\_welcome.html

# 5 Step 5: Install Commerce Module

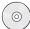

To begin the installation process, place your CD into the CD-ROM drive or download the electronic distribution.

Run the appropriate installation file for your environment:

- setup\_win32.exe (for Windows<sup>®</sup>)
- setup sunos.bin (for Solaris)
- setup linux.bin (for Linux<sup>®</sup>)
- setupaix.bin (for AIX®)

For complete installation instructions, see the Commerce Module for OmniFind Discovery Edition User's Guide:

http://publib.boulder.ibm.com/infocenter/discover/v8r4/topic/com.ibm.discovery.ds.commerce.doc/g\_CG\_Commerce\_Module.htm

#### **More Information**

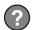

For additional technical resources, see the following Web sites:

- Commerce Module product information: http://www.ibm.com/software/data/enterprise-search/omnifind-discovery/commerce.html
- IBM OmniFind Discovery Edition product information: http://www.ibm.com/software/data/enterprise-search/omnifind-discovery/
- **Technical support:** http://www.ibm.com/software/data/enterprise-search/omnifind-discovery/support.html

IBM OmniFind Discovery Edition Licensed Materials - Property of IBM. (C) Copyright IBM Corp. 2000, 2006. All Rights Reserved. U.S. Government Users Restricted Rights - Use, duplication or disclosure restricted by GSA ADP Schedule Contract with IBM Corp. IBM, DB2®, eserver, pserver, Tivoli®, Universal Database, and WebSphere are trademarks or registered trademarks of International Business Machines in the US and/or other countries. Windows is a registered trademark of Microsoft® Corporation in the US and other countries. Other company, product, or service names may be trademarks or service marks of others. Solaris is a trademark of Sun Microsystems, Inc. in the United States, other countries, or both.

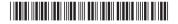

Part Number: CF0X4EN Printed in Ireland